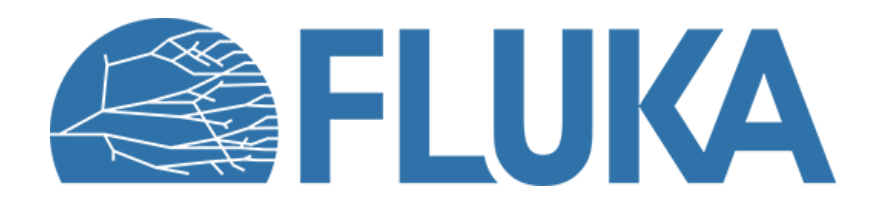

# **Source routine**

**Exercises** 

**Ad van ced co u rse – ANL , Ju n e 2023**

# **Exercise 1A**

- Mockup for the Antiproton Decelerator Target at CERN
- Use the provided input file and set up a beam with the following parameters:
	- Particle: Proton (particle code: 1)
	- Momentum: 26 GeV/c
	- Momentum spread: Gaussian,  $\Delta p / p = 1.31 \cdot 10^{-3}$  @  $2\sigma$
	- Position:  $x = 0$ ,  $y = 0$ ,  $z = -10$  cm
	- Shape: Gaussian,  $x = 1$  mm @ 1 $\sigma$ ,  $y = 0.5$  mm @ 1 $\sigma$
	- Divergence: Gaussian,  $x = 1$  mrad FWHM,  $y = 0.5$  mrad, FWHM
	- Enable the debug output
- Run 5 cycles with 5000 primaries each, and verify that the source routine works, with the provided scorings

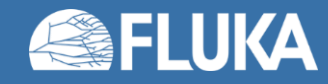

# **Exercise 1A / 1B**

Note the required time to run the simulation. How much CPU-time would it require to simulate 25 million primaries?

Imagine you need to optimize the antiproton beamline downstream of the target

Instead of simulating the time-expensive antiproton production every time, you can do a two step simulation:

- Record the exiting antiprotons (See the upcoming lecture and exercise for **MGDRAW**)
- Replay the recorded antiprotons as phase-space source

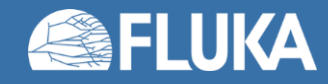

# **Exercise 1B**

• Use the provided phase-space file as the antiproton source (The phase-space file was created with 25 million primary protons)

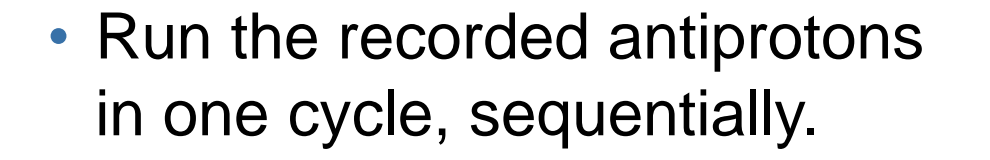

- Use the provided scorings to verify the sampling works
- What is the correct normalization factor?

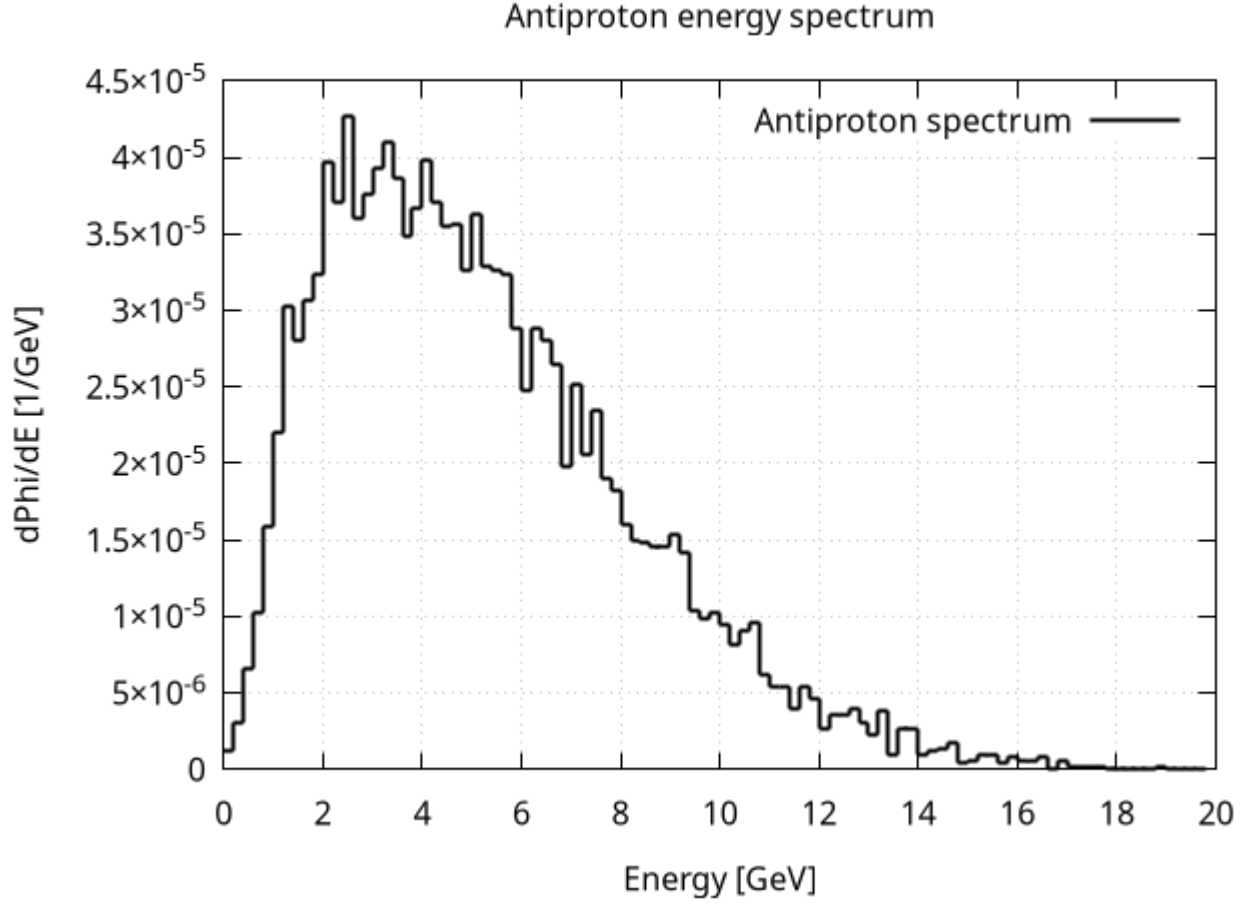

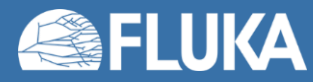

# **Exercise 2A**

- Set up a mixed beam source
- In laser-driven electron acceleration experiments one can expect a following mixed beam source:
	- Quasi mono-energetic electrons Gaussian energy distribution with 2 GeV Mean and 0.4 GeV FWHM Intensity: 100 pC / shot
	- Low energy background electrons Flat energy distribution between 0 and 1.5 GeV Intensity: 2000 pC / shot
	- Background photons Gaussian energy distribution with 64 MeV Mean and 28 MeV FWHM Intensity: 10<sup>12</sup> photon / shot
- Use USRBDX current scorings to visualize the electron and photon spectrums

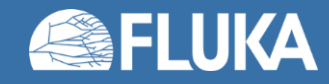

# **Exercise 2A**

- In the source routine:
	- Calculate the probability for each component (1  $C \approx 6.24 \cdot 10^{18}$  electrons)
	- Use a random number to select between them
	- Particle codes: Electron = 3, Photon =  $7$
- Run 5 cycles with 1 million primaries each
- Plot the results with logarithmic y axis

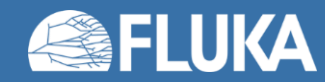

### **Exercise 2A**

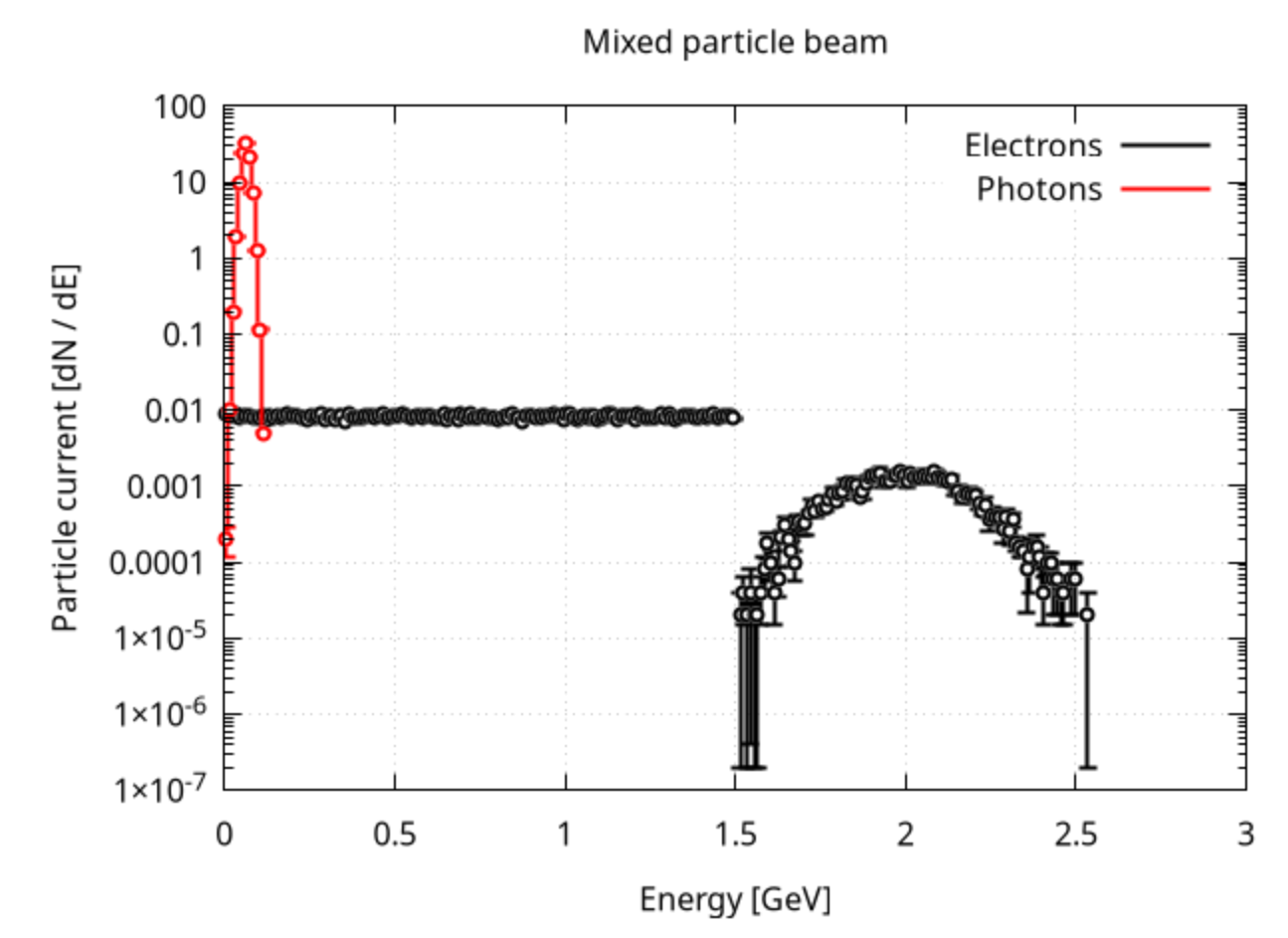

• Notice the higher uncertainties in the high energy electron part

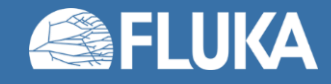

### **Exercise 2B**

- Modify the source routine to sample each beam component with the same probability
- Use the predefined constants:
	- ONETHI =  $\frac{1}{3}$
	- **TWOTHI** =  $\frac{2}{3}$
- Set the appropriate weights to keep the particle spectrum unchanged

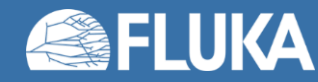

### **Exercise 2B**

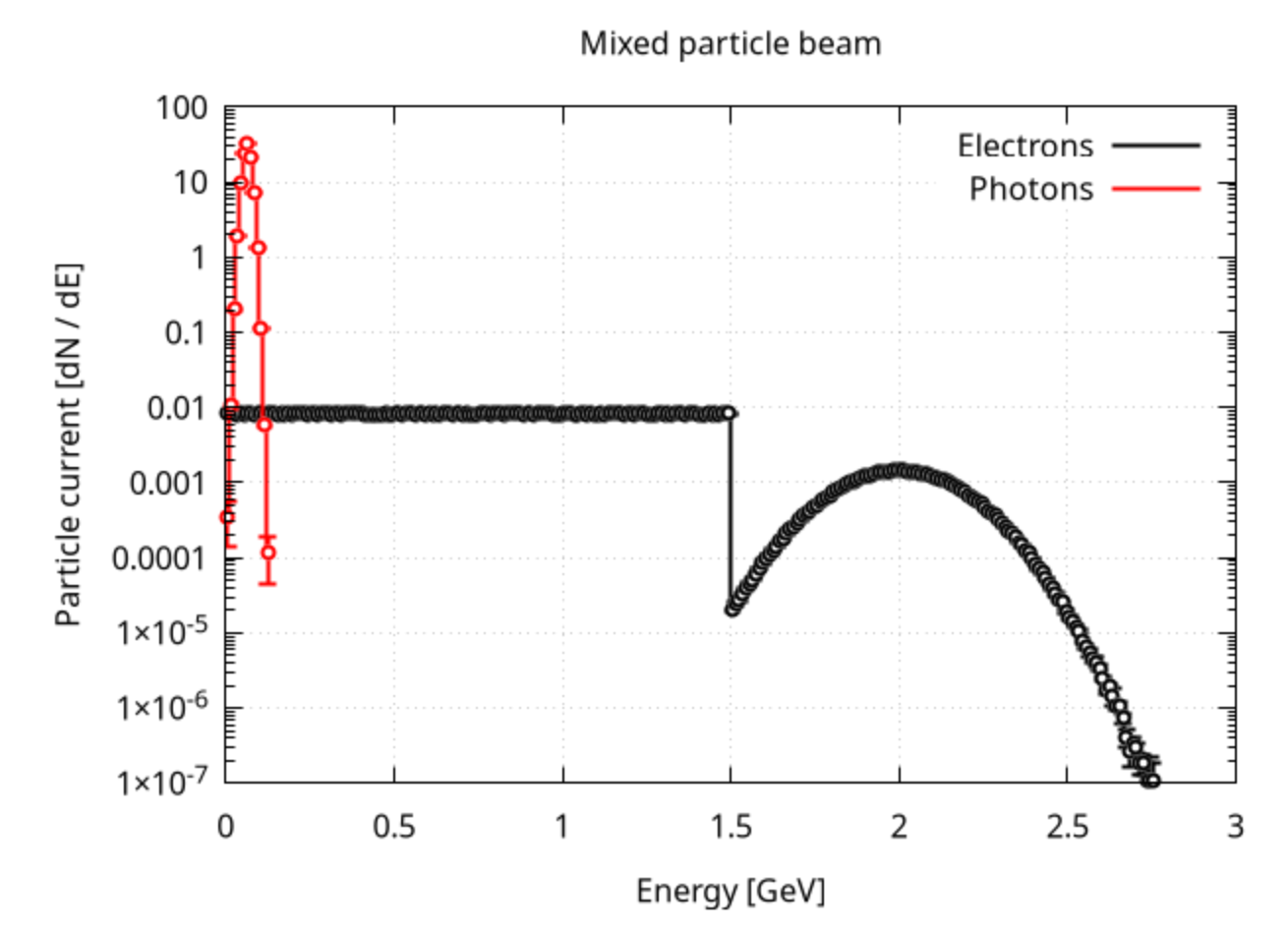

• Good statistics in the whole energy range

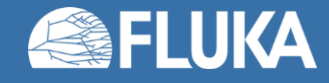

# **Exercise 3A**

- Set up an isotropic direction sampling only in a half space as shown in the picture:
- In the source routine use a **do while** loop to reject the unneeded directions
- Use a USRBIN scoring to show the created radiation field

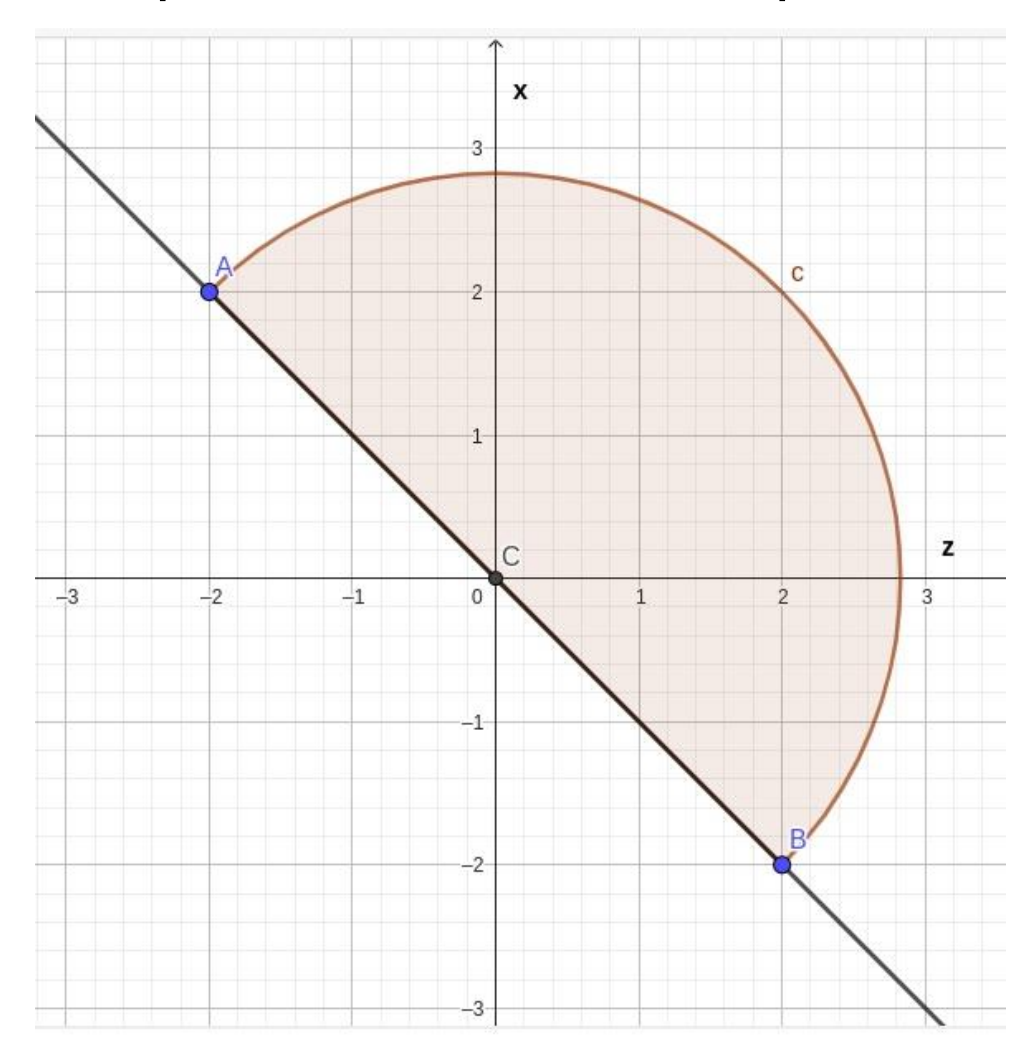

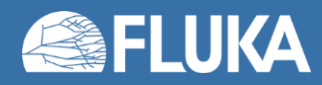

# **Exercise 3B**

- Set up an isotropic direction sampling only in a half space as shown in the picture:
- Instead of the rejection method used in 3A:
- Mirror the  $Z < 0$  half space of the isotropic direction sampling onto the  $Z > 0$  part
- Apply a counterclockwise rotation around the Y axis to the sampled directions

$$
\begin{bmatrix} x' \\ y' \end{bmatrix} = \begin{bmatrix} \cos \theta & -\sin \theta \\ \sin \theta & \cos \theta \end{bmatrix} \begin{bmatrix} x \\ y \end{bmatrix}
$$

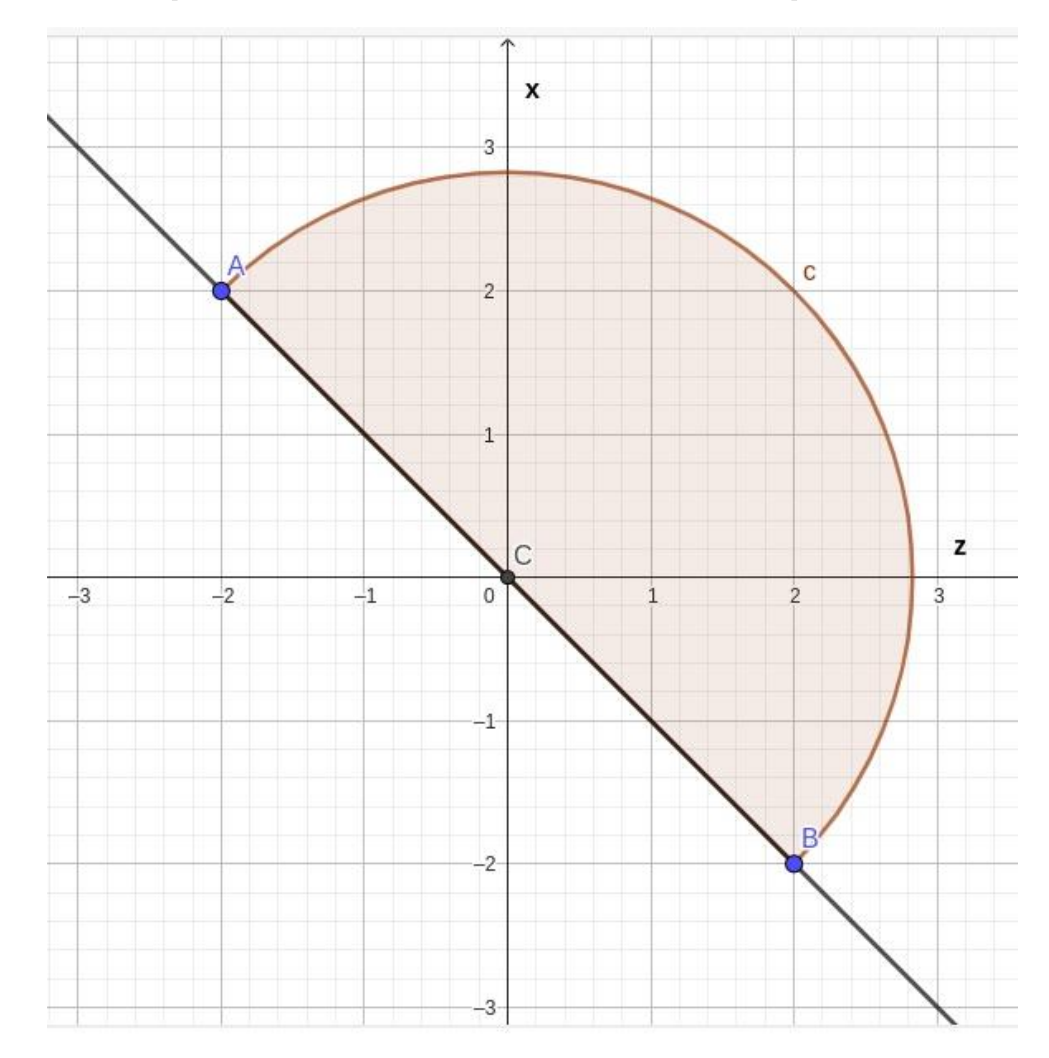

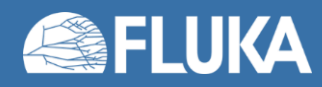

# **Exercise 3C**

- Set up an isotropic direction sampling only in a half space as shown in the picture:
- Modify the source routine used in 3B to have the rotation as a separate subroutine

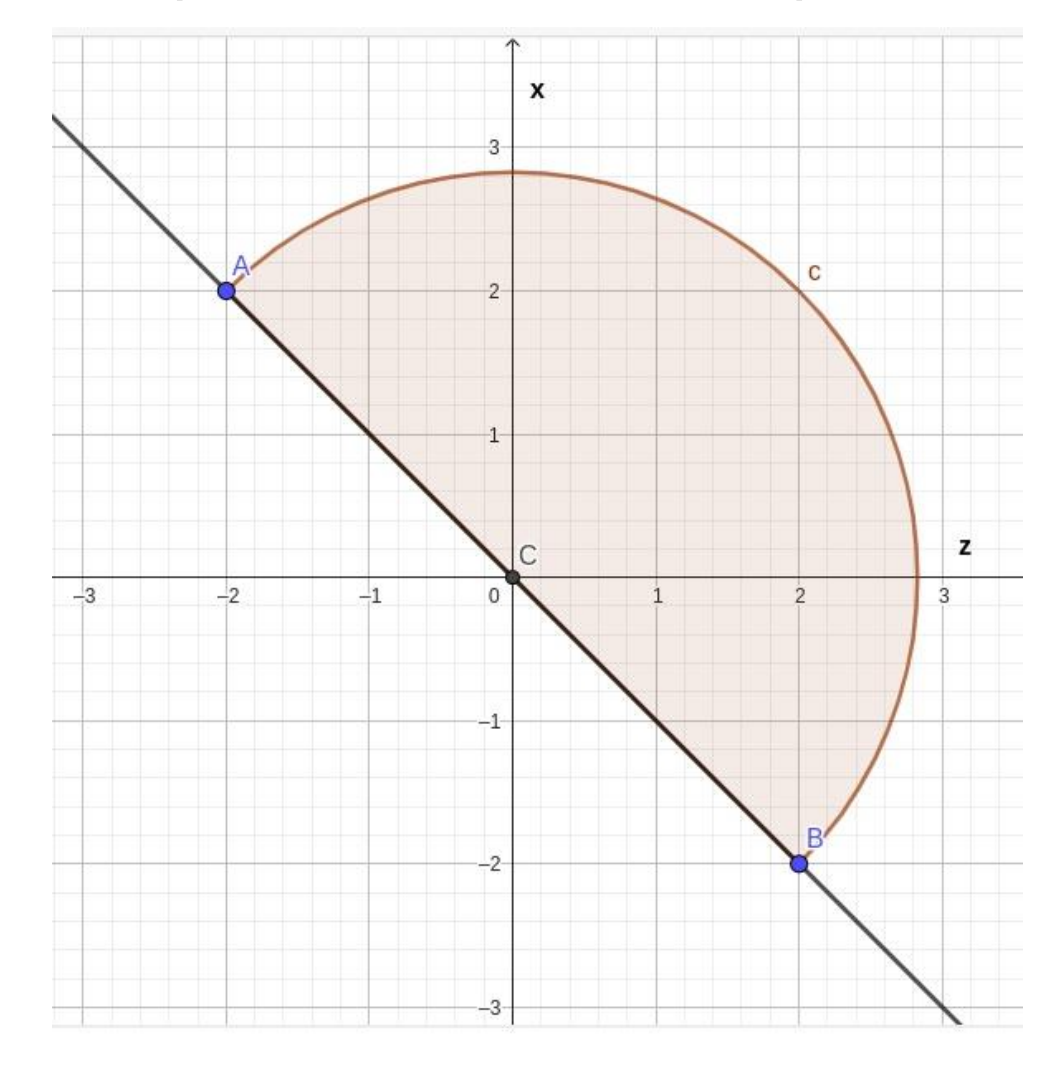

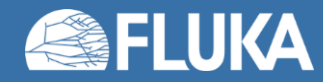

#### **Exercise 4**

• Set up an energy sampling from the following arbitrary function:

$$
f(x) = \begin{cases} 0, & \text{if } x < 4 \\ \frac{1}{2}x + 1, & \text{if } 4 \le x < 6 \\ 0, & \text{if } 6 \le x \end{cases}
$$

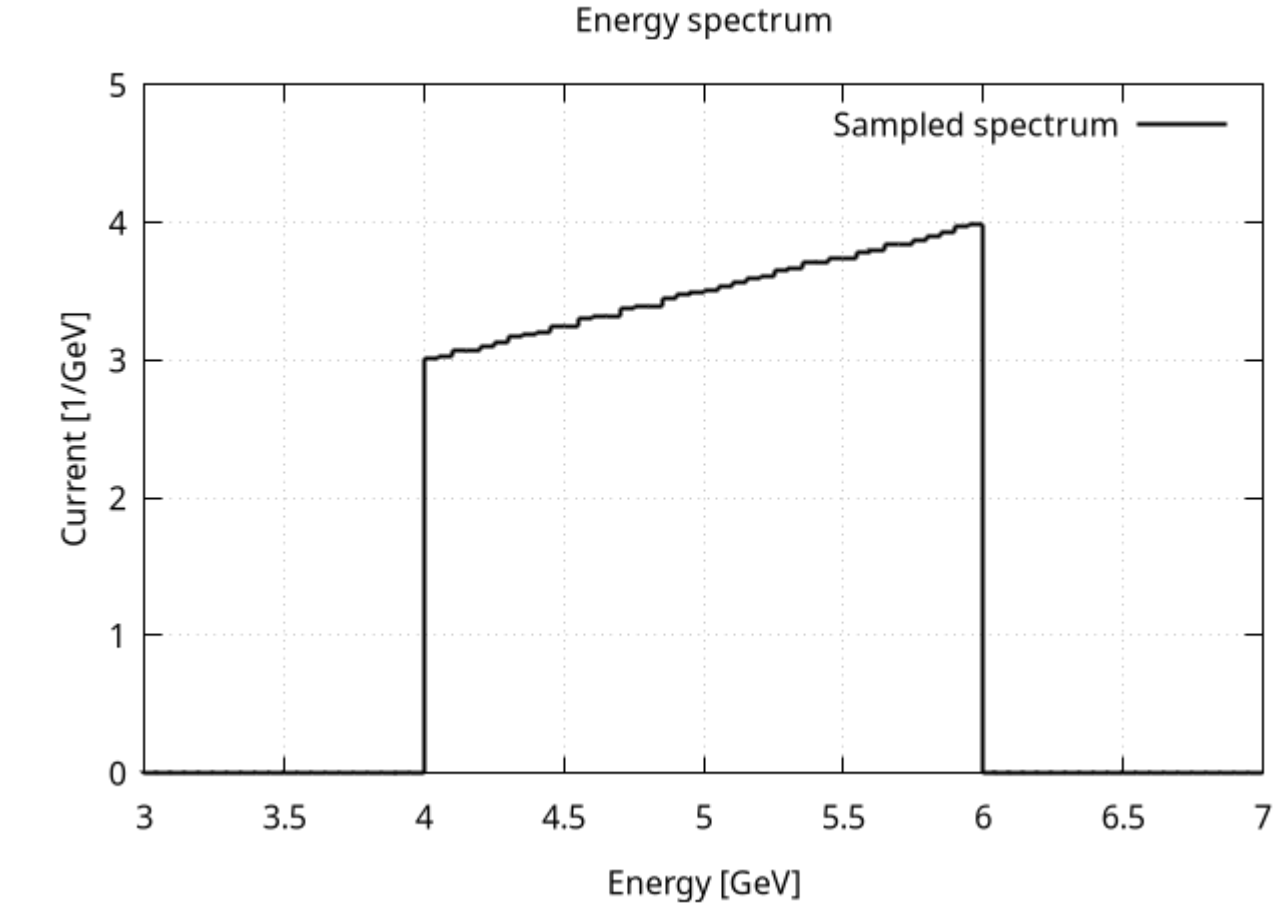

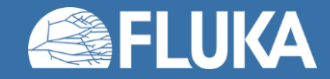

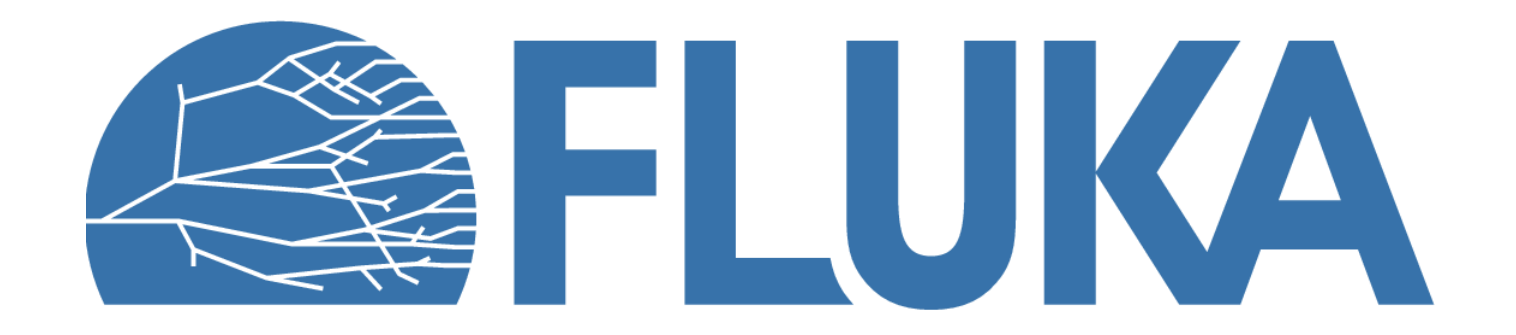